# **Photoshop 2022 () Free License Key [32|64bit] (2022)**

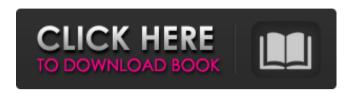

## Photoshop 2022 () Keygen Full Version X64 [Latest]

Photoshop also has many free tutorials and works as a multi-purpose tool for those using it as a plug-in for other programs, such as Fireworks and Illustrator. History [edit] PhotoShop was first released by Adobe Systems in 1989 as a raster graphics editor, a set of tools that could be used to create or modify raster images, that is, images whose underlying pixels are represented by dots arranged in a regular pattern, rather than by vector objects. By 1994, when Photoshop 3.0 was released, PhotoShop had become a layer-based raster editing program, and the traditional Adobe Type 1 fonts were incorporated into the graphics editor, so that it could also create and modify vector-based graphics in the PostScript Type 1 format. Early in its development, Adobe introduced a set of graphic design tools called Adobe Design Lab and posted a set of tools on the Internet that generated printable images. These tools were available in the form of e-mail messages or read-only image files that could be used to create printable images, an early example of what is known as a photoshopped image. Layers [edit] One of Photoshop's most defining features is the ability to create a document by layering one or more raster or vector objects on top of one another. Multiple layers, raster or vector, can be placed on top of one another to represent any scene, just as the composite photograph from a single frame of a motion picture is made up of several layers of separately recorded film frames. The multiple layers in each document are visually separate, and can be customized to affect each other. With Photoshop, Photoshop layers are the basis of many features and functions. These are often described as groups of objects whose appearance can be altered individually, i.e. the colors of individual pixels, the positions of objects on the screen, etc., while the appearance of the whole image is changed only when all the layers are adjusted. A document can be created using individual layers, modified in various ways, combined, and reduced to one layer. Thus, the basic structure of a document can be modified quickly and intuitively, allowing the user to make changes to aspects of the content, such as the color of an object, while leaving other aspects, such as the textures, untouched. The way Photoshop layers are arranged allows the user to set up complex layers, which can group objects into various types. These layers can be arranged in a variety of

#### Photoshop 2022 () Crack+ Product Key Full Download

Other tools are also available that add further filters and effects to images and also delete unwanted objects from images. Other features of the app include: - Edit images. - Removes the background from an image. - Change the tint of an image. - Removes unwanted objects from a photo or picture. - Clear an image. - Process your images with virtually any image-editing tool. - Flatten photos to edit the photo's background. There are many features available but the most important ones are: Camera - You

can also save these files and then import them on your desktop computer to edit them. - Auto and manual bracketing mode. - Geotag images. - Change white balance. - Video recordings. - Photo captures. - Photo-editing tools. - Background removal. - Picture Frames. - Image stabilizer. Connections - Advanced Raw Converter. - Album design. - Batch processing. - Binarization. - Change picture size. - Color Correction. - Color settings. - Color histogram. - Custom Menu. - Fine tuning. - File format converter. - Image display. - Image organize. - Image resolution editor. - Image optimization. - Image optimization 2. - Image optimization 5. - Image optimization 6. - Image restoration. - Image sequence. - Menu. - Metadata management. - Monochromatic. - Red Eye Removal. - Research your images. - Rating counts. - Resize images. - Save advanced settings. - Save i-frame keyframes. - Save macros. - Save presets. - Stabilizer. - Smart Brush. - Snapping. - Tag image. - Tips, Tricks, and Tutorials. - Video File format converter. - Web editing. - Webpage design. - Image Enhancer 2. - Image magnifier. - Image to video. - Import. - a681f4349e

#### Photoshop 2022 () Activation Free Download

Enhancing the Social and Emotional Competence of Adolescents by Parent Education. Social and emotional competence in children and adolescents is an important factor in children's overall quality of life and their ability to cope with a variety of life circumstances. Despite the scarcity of research on the effects of adolescent social and emotional competence, some studies show that parents with lower education levels have less involvement in their children's day-to-day life, and they do not provide adequate supervision and guidance. The present study aimed to investigate the effects of a short parental training (STaPP), consisting of two educational sessions, on the social and emotional competence of adolescents. The sample was composed of 215 students, aged between 14 and 15 years, in five elementary school classes in the southwest of Brazil. The instruments used were the Youth Self-Report (YSR) and the Strengths and Difficulties Questionnaire (SDQ). A repeated measures design was used to investigate possible differences between the experimental and control groups with regard to social and emotional competence. The study showed that STaPP enhanced social competence and reduced conduct problems, hyperactivity, and peer problems. Our study has shown that STaPP is a tool for enhancing the social and emotional competence of adolescents, and its effects are sustainable.Oil rises to near 5-year high on optimism about OPEC supply FILE PHOTO - A man walks past a pump at a Shell gas station in the Hamidiyah neighborhood of Baghdad, Iraq, January 10, 2016. REUTERS/Stringer/File Photo By Steve Nason LONDON (Reuters) - Brent crude traded above \$63 on Thursday for the first time since May 2014, breaching \$63 a barrel at one point as optimism about the chances of an output cut by leading oil exporter OPEC continued to grow. The Organization of the Petroleum Exporting Countries and allies are expected to discuss their output level at a meeting in June in Vienna and a deal could be agreed in principle at the meeting, although a final deal would take months to implement. The biggest unknown is whether OPEC member Saudi Arabia will confirm its willingness to lower output and whether a deal will be enough to prevent a global glut of crude oil which has weighed on prices for the last two years. A report from Fitch Solutions on Wednesday put the possibility of an increase in the OPEC output quota next year at almost zero, compared with the level of 15 percent in the first half of the year. "A lot of factors,

# What's New In Photoshop 2022 ()?

Brushes Once you have opened an image in Photoshop, you have access to more than 30 brushes that have been pre-created for you. Here are some of them: The Eraser This tool has the erase previous layers. The Gradient Tool This tool allows you to place a linear gradient on the canvas. The Move Tool With this tool, you can remove small amounts of pixels or move images from one area to another. The

Paint Bucket This tool allows you to click and drag to the color of your choice. The Brush Selection Tool This tool allows you to select and control your brushes from the drop-down menu. It allows you to select brush properties (size, hardness, and so on). You can change the amount of control by holding down the Alt key while using this tool. The Eyedropper This tool allows you to see the current color of the pixels in your canvas. The Stroke Tool This tool allows you to see the pixels at the end of a stroke. The Pen Tool This tool has many options. With this tool, you can use a brush like a pen or pencil and draw. The Pencil Tool This tool has many options. With this tool, you can use a brush like a pencil or pen. The Tape Tool This tool allows you to draw horizontal lines or vertical lines. The Type Tool With this tool, you can write text that overlaps or moves above or below the current layer. The Hand Tool This tool allows you to draw a line or curve and move it around on the canvas. The Magic Wand Tool This tool is useful for removing unwanted pixels. The Direct Selection Tool This tool allows you to click pixels and choose which pixels will be selected. With this tool, you can choose more than one pixel at a time, but it does not allow you to select a gradient or a shape, such as a rectangle. The Lasso Tool With this tool, you can draw a line around areas you want to select. The Rectangle Tool This tool allows you to draw rectangles around areas you want to select. The Ellipse Tool With this tool, you can create ellipses (circles that move) around areas you want to select

### **System Requirements For Photoshop 2022 ():**

OS: Windows XP SP3 or later, Windows Vista SP1 or later, Windows 7 SP1 or later, Windows 8.1 or later, Windows 10 Processor: Intel® Core<sup>TM</sup> 2 Duo 1.2 GHz or later, AMD Athlon 64 X2 6400+ or later, AMD Phenom II X2 9550 or later, Intel Core i3 1.7 GHz or later, AMD Phenom II X3 7220 or later, Intel Core i5 2.6 GHz or later, AMD Phenom II X4 9600 or later,

http://chilemosaico.cl/photoshop-2022-serial-key-torrent-download-3264bit-2022/

https://eskayddevinsigsi.wixsite.com/atuphdada/post/adobe-photoshop-cc-2019-version-20-free-registration-code-free

https://startclube.net/upload/files/2022/06/gOnNmmj2Wmbika5qS3p2 30 e4305807613161494db06ee3a2169c9d file.pdf

https://unibraz.org/adobe-photoshop-2021-version-22-3-1-keygenerator-license-keygen-free-mac-win-updated/

https://skylightbwy.com/adobe-photoshop-cc-for-pc/

https://albanozau.com/photoshop-cc-2018-version-19-torrent-free-download-for-windows-updated-2022/

https://vasutabi.info/wp-content/uploads/2022/07/Adobe Photoshop 2021 Version 2251 Keygen Crack Setup 2022.pdf

https://www.sdssocial.world/upload/files/2022/06/RpuJISGxnch2mnAoc8YL 30 e4305807613161494db06ee3a2169c9d file.pdf

http://hotelthequeen.it/2022/06/30/adobe-photoshop-2020-serial-key-for-windows/

http://jwmarine.org/photoshop-2021-version-22-0-0-mem-patch-free-win-mac/

https://lms.igears.com.hk/ywb/blog/index.php?entryid=2727

https://www.hungryhowies.com/system/files/webform/photoshop-cc-2018.pdf

https://loveandhappiness.tv/adobe-photoshop-cs5-crack-file-only-with-license-key-download-pc-windows-final-2022/

https://www.illuzzzion.com/socialnet/upload/files/2022/06/rUIJHIAwrPZx49tMjrud 30 e4305807613161494db06ee3a2169c9d file.pdf

https://vdsproductions.nl/adobe-photoshop-cs3-keygen-full-product-key-latest/

https://www.golfmotion.com.au/sites/default/files/webform/Adobe-Photoshop-2021-version-22.pdf

http://www.visitmenowonline.com/upload/files/2022/06/4m6iKyi6GEnHVu5MYoGm 30 bfb7ccd8aaed8630f8fd4bd3e64c8a14 file.pdf

https://remcdbcrb.org/wp-content/uploads/2022/06/franmarr.pdf

http://barrillos.org/2022/06/30/adobe-photoshop-2021-version-22-4-full-product-key/

https://thoitranghalo.com/2022/06/30/photoshop-2021-version-22-2-nulled-registration-code-april-2022/